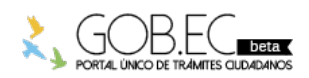

Registro Único de Trámites y Regulaciones

Código de Trámite: Página 1 de 3

## Información de Trámite

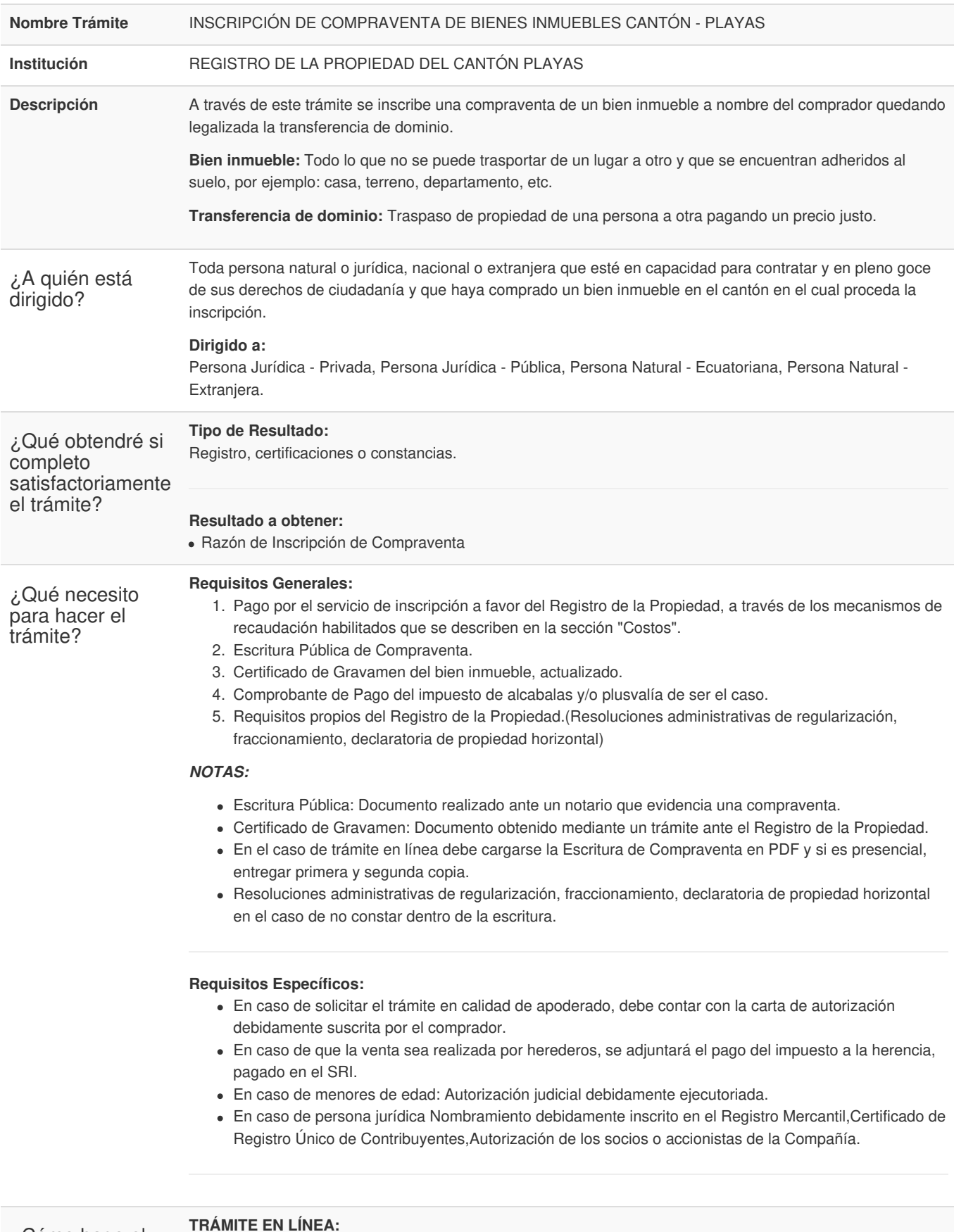

¿Cómo hago el

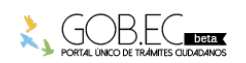

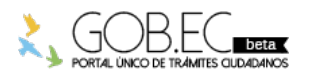

Código de Trámite: Página 2 de 3

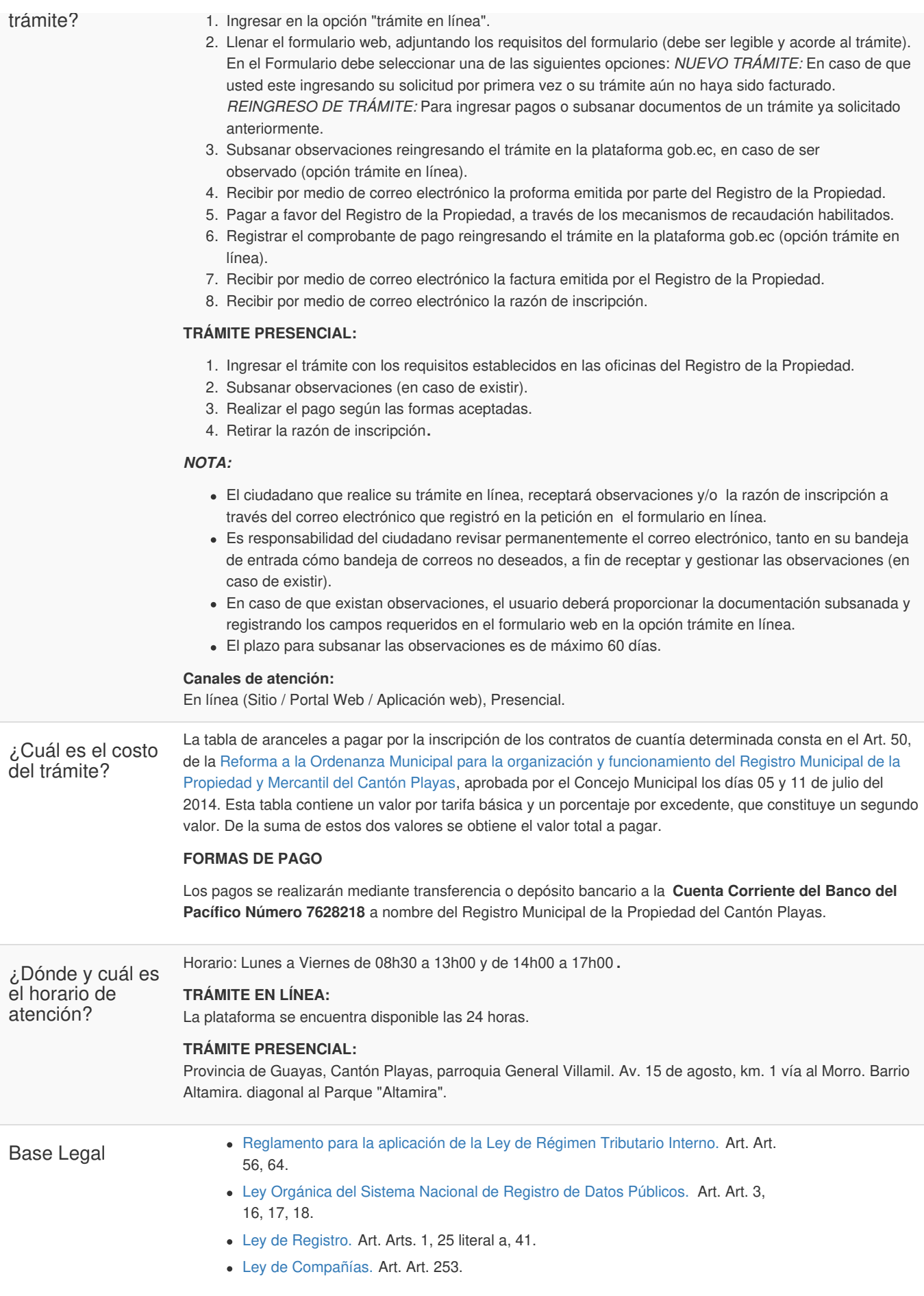

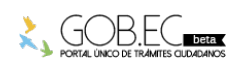

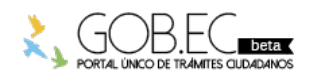

Registro Único de Trámites y Regulaciones

Código de Trámite: Página 3 de 3

- Código [Tributario.](https://www.gob.ec/sites/default/files/regulations/2018-09/C%C3%93DIGO TRIBUTARIO.pdf) Art. Art. 101.
- Código Orgánico General de [Procesos.](https://www.gob.ec/sites/default/files/regulations/2018-10/Registro Oficial PDF  COGEP.pdf) Art. Art. 334, Numeral 6.
- 46 [CODIGO](https://www.gob.ec/sites/default/files/regulations/2018-10/CIVIL-CODIGO_CIVIL_.pdf) CIVIL. Art. Art. 28, 702, 703, 704, 706, 1734, 1735, 1736, 1737, 1738, 1739, 1740, 1747, 1748, 1749.
- Ley [Notarial.](https://www.gob.ec/sites/default/files/regulations/2018-10/Ley Notarial.pdf) Art. Art. 26, 27, 28, 29, 30, 31, 32, 48.
- Ley de Régimen [Tributario](https://www.gob.ec/sites/default/files/regulations/2018-10/LRTI.pdf) Interno, LRTI. Art. Art. 36, literal d.
- Código Orgánico de Organización Territorial, Autonomía y [Descentralización.](https://www.gob.ec/sites/default/files/regulations/2019-02/C%C3%B3digo Org%C3%A1nico de Organizaci%C3%B3n Territorial%2C Autonom%C3%ADa y Descentralizaci%C3%B3n.pdf) Art. Arts. 180, 472, 527, 537, 556, 560, 561.

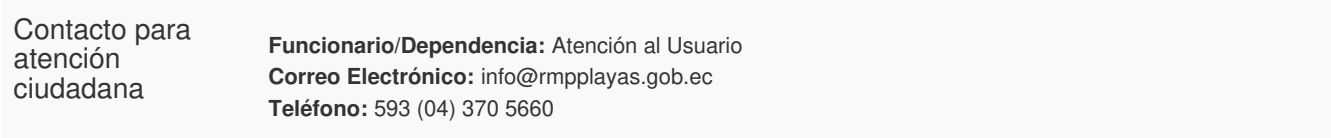

**Transparencia** 

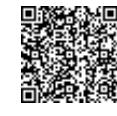

Firmado electrónicamente por: **FRANCIS EMIR EDWAR TAPIA MAHUAD**